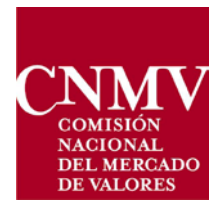

# **GUIA OPERATIVA DE LA COMUNICACION DE OPERACIONES BAJO MiFIR**

23 de Febrero de 2018

# **Índice**

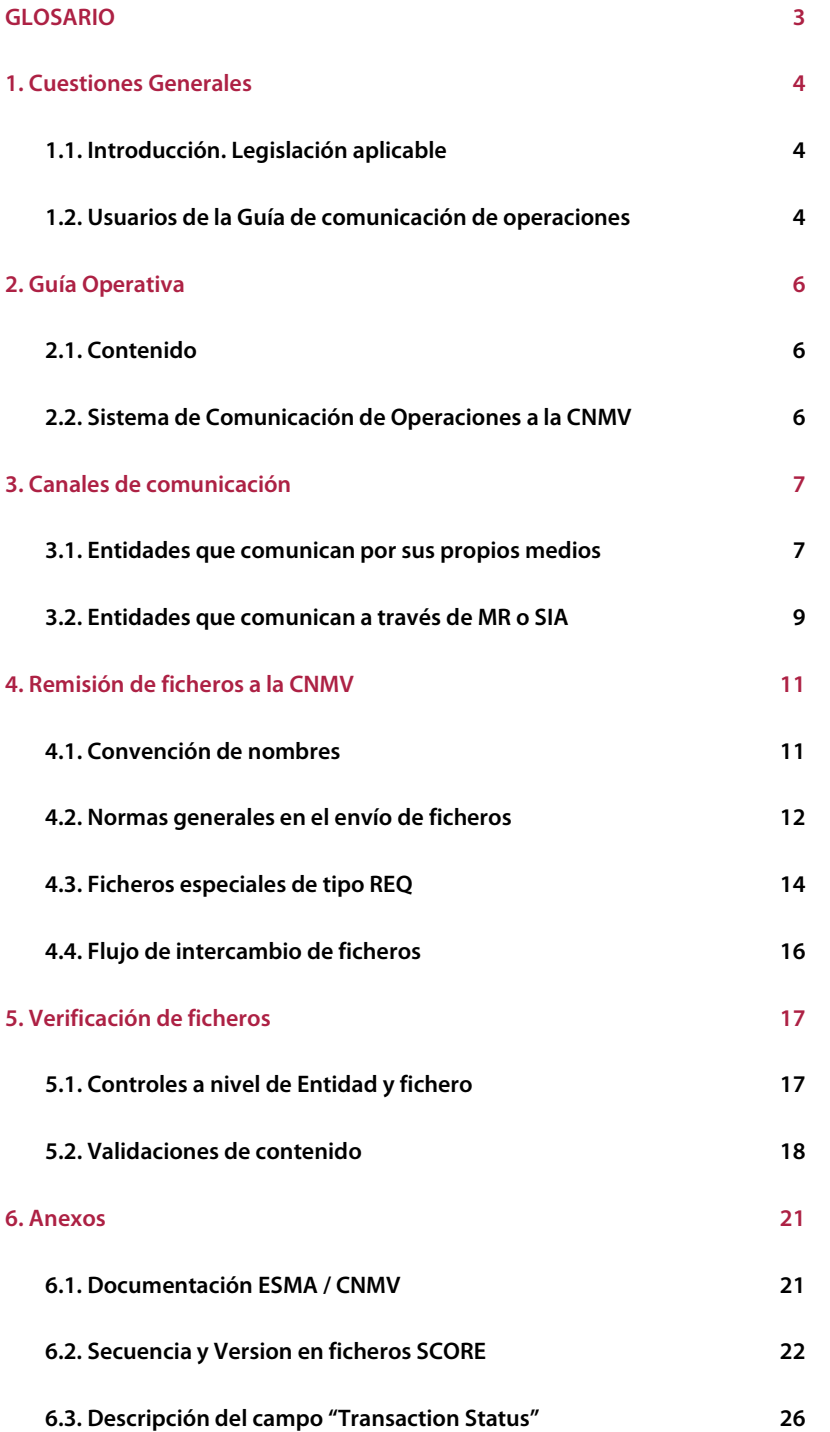

# **GLOSARIO**

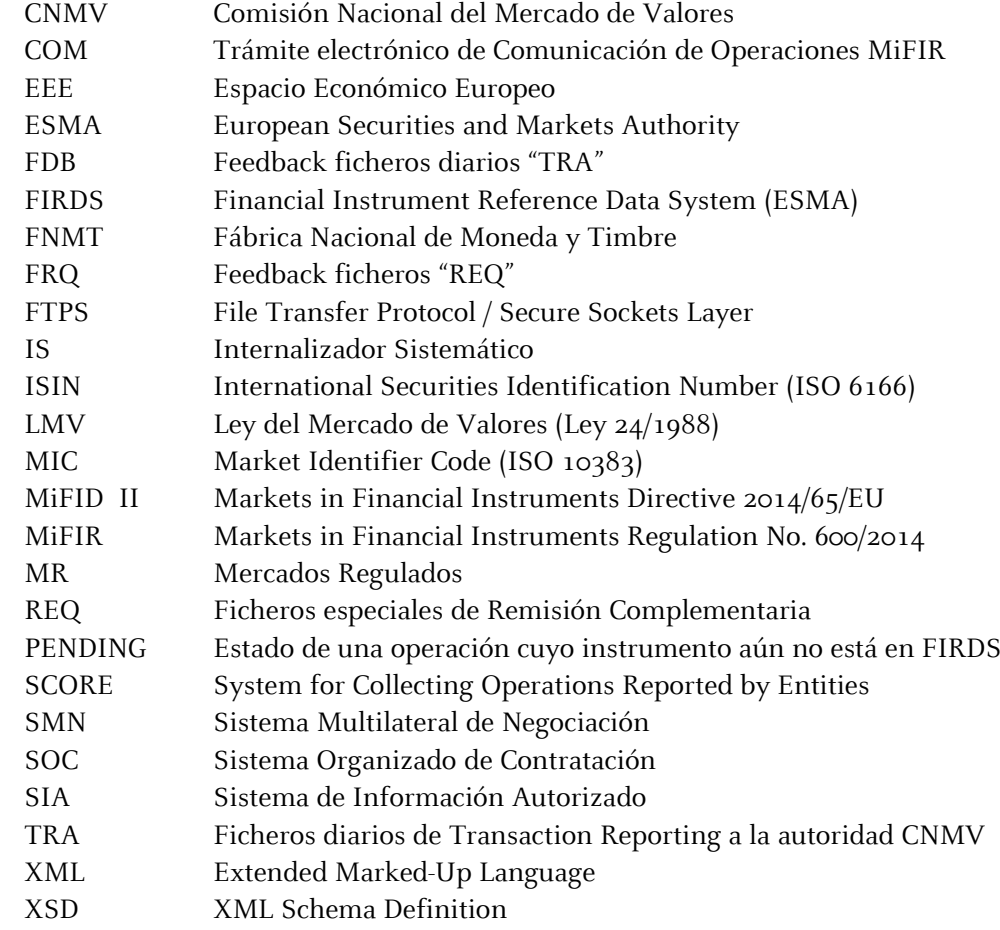

# **1 CUESTIONES GENERALES**

#### **1.1 INTRODUCCIÓN. LEGISLACION APLICABLE**

A partir del 3 de enero de 2018 es de aplicación la obligación de comunicar las operaciones ejecutadas sobre instrumentos financieros prevista en el artículo 26 de la MiFIR (Reglamento 600/20[1](#page-3-0)4<sup>1</sup>), en la que se establece que las empresas de servicios de inversión<sup>[2](#page-3-1)</sup> que ejecuten operaciones sobre instrumentos financieros deberán comunicar los datos completos y exactos de esas operaciones a la autoridad competente con la mayor brevedad, y a más tardar al cierre del siguiente día hábil.

Este artículo de la MIFIR tiene su desarrollo complementario en el [Reglamento Delegado](http://www.boe.es/doue/2017/087/L00449-00478.pdf)  [\(UE\) 2017/590 d](http://www.boe.es/doue/2017/087/L00449-00478.pdf)e la Comisión de 28 de julio de 2016 por el que se completa el Reglamento (UE) nº 600/2014 del Parlamento Europeo y del Consejo en lo que se refiere a las normas técnicas de regulación relativas a la comunicación de operaciones a las autoridades competentes.

A su vez, ESMA ha publicado unas instrucciones de reporte (MiFIR transaction reporting instructions) que incluyen los esquemas XML de los ficheros definidos para la comunicación así como las validaciones aplicables a estos reportes (validation rules), para facilitar el desarrollo de los sistemas a implementar y los procedimientos de comunicación con la CNMV. En los Anexos de este documento se encuentran referenciados los documentos publicados por ESMA y por la CNMV.

### **1.2 USUARIOS DE LA GUIA DE COMUNICACIÓN DE OPERACIONES**

Esta Guía se dirige a las Unidades de IT, Cumplimiento Normativo y a otras áreas involucradas en la comunicación de operaciones, responsables de asegurar que su entidad cumple con esta obligación diaria de manera completa, puntual y correcta. Se recomienda por ello que las entidades adopten todas las medidas necesarias para conseguir y poder comprobar periódicamente su correcto cumplimiento.

Asimismo, se recomienda nombrar a una persona responsable de la comunicación de operaciones tanto ante la CNMV como a efectos internos, responsable de coordinar los diferentes departamentos potencialmente implicados en esta obligación (Sistemas de Información, Servicios Jurídicos, Cumplimiento Normativo, Tesorería, etc.).

Para facilitar esta labor la CNMV ha habilitado adicionalmente la siguientes direcciones de correo para atender a las dudas de los usuarios sobre este tema: [ComunicacionOperaciones@cnmv.es,](mailto:ComunicacionOperaciones@cnmv.es) enfocada fundamentalmente a resolver dudas técnicas sobre la aplicación de la normativa y otros aspectos de negocio,  $TRMU@cnmv.$ es

<span id="page-3-0"></span><sup>&</sup>lt;sup>1</sup> [Reglamento \(UE\) nº 600/2014 del Parlamento Europeo y del Consejo,](http://www.boe.es/doue/2014/173/L00084-00148.pdf) de 15 de mayo de 2014, relativo a los mercados de instrumentos financieros y por el que se modifica el Reglamento (UE) nº 648/2012.

<span id="page-3-1"></span> $^2$  El artículo 1.2 de la MiFIR establece que "*Este Reglamento se aplicará… a las entidades de crédito autorizadas* en virtud de la Directiva 36/2013/CE del Parlamento Europeo y del Consejo cuando presten servicios de inversión o realicen una o varias actividades de inversión…"

para las incidencias en el intercambio de ficheros diarios con la CNMV, además del servicio de ayuda de la Sede Electrónica [\(sedecnmv@cnmv.es](mailto:sedecnmv@cnmv.es) y teléfono 902 180 772), para resolver dudas sobre aspectos de la operativa diaria del trámite COM con la CNMV.

# **2 GUIA OPERATIVA**

#### **2.1 CONTENIDO**

La Guía Operativa de la Comunicación de Operaciones a la CNMV bajo el Artículo 26 del reglamento MiFIR No. 600/2014 tiene como objeto orientar tanto a las Entidades Obligadas como a las entidades que reportan en todo lo referente a los procedimientos técnicos necesarios para comunicarse con la CNMV, la correcta generación de ficheros de operaciones en formato XML bajo el estándar ISO 20022, la remisión de los mismos, el flujo de información entre las entidades que reportan y la CNMV, así como los controles y verificaciones necesarios para que la información de operaciones pueda ser incorporada correctamente en los sistemas de la CNMV.

Queda fuera del ámbito de esta Guía la descripción detallada de los elementos de información a incluir en cada operación, ya que tanto el formato XML como los contenidos a remitir han sido definidos a nivel de todas las autoridades competentes a través de la Autoridad Europea de Mercados y Valores (ESMA por sus siglas en inglés).

El propósito principal de esta guía es facilitar la comprensión del sistema de reporte de operaciones a la CNMV, conocer su funcionamiento y resolver las posibles dudas o incidencias.

A lo largo de esta Guía se describen los diferentes canales de comunicación que tiene una Entidad para comunicar sus operaciones a la CNMV, el flujo de ficheros entre la entidad y la CNMV, así como los diferentes tipos de ficheros, la convención de nombres, las reglas básicas de reporte, las verificaciones que lleva a cabo la CNMV sobre la información reportada y, finalmente, la gestión de errores por parte de la CNMV sobre la información remitida por las entidades.

#### **2.2 SISTEMA DE COMUNICACION DE OPERACIONES A LA CNMV**

La CNMV ha diseñado el sistema SCORE (System for Collecting Operations Reported by Entities) que permitirá a las entidades comunicar las operaciones al amparo del artículo 26 de la MiFIR de un modo ágil y sencillo, recibir la respuesta a los ficheros remitidos en un plazo de tiempo corto, y gestionar las incidencias fácilmente, de modo que puedan reaccionar con diligencia y remitir sus ficheros diarios en tiempo y forma.

El sistema SCORE/CNMV se compone a su vez de tres subsistemas: el de recepción de ficheros en la CNMV, el de proceso de ficheros (validación e incorporación a las bases de datos de la CNMV) y el de comunicación con las entidades obligadas. El primero estará normalmente operativo 24x7, y los sistemas de proceso y comunicación estarán operativos al menos 12 horas durante cada día hábil.

# **3 CANALES DE COMUNICACION**

# **3.1 ENTIDADES QUE COMUNICAN POR SUS PROPIOS MEDIOS**

#### ALTA EN EL SERVICIO CIFRADOC/CNMV

La entidad que comunica las operaciones debe estar dada de alta previamente en el servicio CIFRADOC/CNMV y disponer de un certificado electrónico de representante de persona jurídica válido en la CNMV (FNMT, AC Camerfirma, etc.). CIFRADOC/CNMV es el servicio de cifrado y firma de documentos a disposición de las entidades supervisadas para la remisión de información a través de la Sede Electrónica de la CNMV.

Si la entidad no está dada de alta en CIFRADOC/CNMV, el procedimiento detallado en <https://sede.cnmv.gob.es/sedecnmv/documentos/solicitudPJ.pdf> le servirá de guía.

Además, la persona física firmante del fichero debe de figurar como autorizada para el nuevo trámite COM - Comunicación de Operaciones MiFIR del servicio CIFRADOC/CNMV.

Si la entidad está dada de alta en CIFRADOC/CNMV pero la persona física firmante del fichero no está autorizada a utilizar el trámite COM, deberá solicitar la autorización a través de la Sede Electrónica de la CNMV adjuntando el poder notarial (original en papel a través del Registro de la CNMV) correspondiente para ese trámite.

Se recomienda, dado que la comunicación de operaciones es una obligación de carácter diario, que la entidad obligada tenga más de un certificado de representante de persona jurídica y más de una persona con firma autorizada para enviar los ficheros en el nuevo trámite COM, para no incurrir en el incumplimiento del plazo de remisión por cualquier tipo de incidencia.

Teniendo en cuenta que el trámite de alta en el Servicio CIFRADOC/CNMV no es inmediato y suele tardar varios días, se recomienda que las entidades actúen con la antelación suficiente para obtener los certificados necesarios y poder cumplir con su obligación de reporte en lo que respecta al plazo de remisión de las operaciones (máximo T+1). Las incidencias a las que se pudiera ver sujeta una entidad<sup>[3](#page-6-0)</sup>, no son motivo para no cumplir con el envío puntual de las operaciones.

Con el alta en el trámite COM, la entidad deberá comunicar obligatoriamente las personas responsables tanto a nivel técnico (negocio) como a nivel operativo (IT) en el formulario que se pondrá a su disposición, y rellenar sus datos de contacto para que, en caso de incidencias, la CNMV pueda acudir a ellas sin demora.

#### REMISION A TRAVES DE LA SEDE ELECTRONICA DE LA CNMV

Una vez generado el fichero XML por la entidad y comprimido, deberá ser firmado electrónicamente y remitido a la CNMV mediante el trámite COM del servicio CIFRADOC/CNMV.

<span id="page-6-0"></span> <sup>3</sup> Como vacaciones, enfermedad, baja o traslado de la persona firmante del fichero o caducidad del certificado

Los pasos a seguir para la firma y posterior envío a la CNMV son los siguientes:

- Conectarse a la página web de la CNMV y entrar en el apartado: Sede Electrónica / Registro Electrónico, utilizando el certificado de representante de persona jurídica o el usuario y clave facilitados al darse de alta en el servicio.
- Seleccionar el trámite denominado: COM (Comunicación de Operaciones MiFIR).
- Siguiendo los pasos que se indican en la pantalla del trámite, seleccionar el fichero comprimido a enviar, firmarlo y enviarlo mediante el botón de Firmar y Enviar disponible en la página, que utiliza la plataforma @firma del gobierno español, basada en software libre y estándares abiertos.
- Al recibirse el fichero en la CNMV, se enviará a la dirección de correo electrónico indicada en el formulario de firma un acuse de recibo en formato PDF. Este acuse de recibo únicamente indica que el fichero ha sido recibido y su entrada registrada en la CNMV, en ningún caso que la información contenida sea formalmente válida, lo que se verificará en un paso posterior.
- El fichero PDF de "acuse de recibo" contendrá la fecha y hora de presentación y número de registro de entrada, si el envío ha sido correcto. Adicionalmente incluirá un código CSV (Código Seguro de Verificación) cuyo objeto es poder verificar la autenticidad del acuse de recibo remitido por la CNMV.
- Si se produce algún error en la recepción o validación inicial del fichero se envía un correo a esta misma dirección con información del error que se ha producido y no continúa el proceso.
- Una vez verificado el contenido del fichero por parte de la CNMV, ésta enviará a la dirección o direcciones de correo previamente habilitadas por la Entidad un e-mail que llevará adjunto un fichero XML de tipo "feedback" con indicación de si la información recibida en la CNMV es correcta o tiene algún error. En este último caso se ofrecerá el máximo detalle posible de los errores detectados para que el remitente pueda subsanarlos y proceder al re-envío de las rectificaciones.

# ALTA EN EL SERVICIO FTPS DE LA CNMV

En caso de utilizar el servidor FTPS será necesario haber solicitado previamente el acceso a este servicio a través del Servicio de Atención al Usuario de la Sede Electrónica de la CNMV. Es igualmente necesario tener el Certificado de representante de Persona Jurídica. La Sede Electrónica de la CNMV le facilitará un sencillo formulario que la entidad deberá devolver relleno con sus datos identificativos y de contacto. La CNMV devolverá, a través de su Sede Electrónica, toda la información técnica necesaria así como los atributos y parámetros de conexión con el servidor FTPS de la CNMV, indicando el comienzo del periodo de vigencia de este servicio. Para cualquier duda contacte con la Sede Electrónica de la CNMV a través del Telf.: 902 180 772 - Correo electrónico: [sedecnmv@cnmv.es](mailto:sedecnmv@cnmv.esUT)

#### REMISION A TRAVES DEL SERVIDOR FTPS DE LA CNMV

Una vez generado el fichero XML por la entidad y comprimido, deberá ser firmado electrónicamente por sus propios medios, cumpliendo las características de la firma, y remitido a la CNMV. La firma ha de realizarse con el certificado de representante de persona jurídica del servicio CIFRADOC/CNMV.

Las características de la firma son:

- Formato: CAdES-BES
- Algoritmo de firma: SHA-512
- Extensión .SIGN

Los pasos a seguir son los siguientes:

- Firmar el fichero SUBMENT\_EXECENT\_FILETYPE\_SEQUENCE-VERSION\_YEAR.ZIP del modo indicado anteriormente. El fichero tendrá el mismo nombre que el XML original y su extensión será .ZIP.SIGN.
- Conectarse mediante un cliente FTP al servidor FTPS de la CNMV [ftpserver.cnmv.es](ftp://ftpserver.cnmv.es/) , utilizando los parámetros facilitados por la Sede Electrónica de la CNMV en el momento de la solicitud del servicio y subir el fichero a la carpeta "\Inbox".
- Al recibirse el fichero en la CNMV, se enviará a la dirección o direcciones de correo previamente habilitadas por la Entidad un acuse de recibo. Este acuse únicamente indica que el fichero ha sido recibido y registrada su entrada, en ningún caso que la información contenida sea válida, lo que se verificará en un paso posterior.
- Si se produce algún error en la recepción o validación inicial del fichero se envía un correo a esta misma dirección con información del error que se ha producido y no continúa el proceso.
- Una vez verificado el contenido del fichero por parte de la CNMV, ésta enviará a la dirección o direcciones de correo un e-mail que llevará adjunto un fichero XML de tipo "feedback" con indicación de si la información recibida en la CNMV es correcta o tiene algún error. En este último caso se ofrecerá el máximo detalle posible de los errores detectados para que la entidad remitente pueda subsanarlos a la mayor brevedad. Adicionalmente, una copia del fichero respuesta de tipo "feedback" se subirá a la carpeta "\Outbox" del servidor FTPS.

#### **3.2 ENTIDADES QUE COMUNICAN A TRAVES DE OTROS CANALES**

La comunicación de operaciones a la CNMV ofrece a las Entidades obligadas la posibilidad de comunicar a través de Centros de Negociación -Mercados Regulados (MR), Sistemas Multilaterales de Negociación (SMN) o Sistemas Organizados de Contratación (SOC)-, Sistemas de Información Autorizados (SIA) bien por la CNMV o por otra autoridad competente del EEE. La CNMV ha diseñado un sistema que permite a los MR, SMN, SOC o SIA remitir cada día hábil los ficheros de las distintas Entidades que les hayan delegado la comunicación de operaciones.

La Sede Electrónica de la CNMV le facilitará al MR/SMN/SOC/SIA un sencillo formulario que la entidad deberá devolver relleno con sus datos identificativos y de contacto. La CNMV podrá requerir documentación adicional que garantice la autenticidad y legitimidad de la misma en los envíos, o la autorización como SIA por otra autoridad competente. Tras estas verificaciones, la CNMV devolverá, a través de su Sede Electrónica, toda la información técnica necesaria así como los atributos y parámetros de conexión con el servidor FTPS de la CNMV, indicando el comienzo del periodo de vigencia de este servicio. Para cualquier duda se puede contactar con la Sede Electrónica de la CNMV a través del Telf.: 902 180 772 - Correo electrónico: [sedecnmv@cnmv.es](mailto:sedecnmv@cnmv.esUT)

Los pasos a seguir por el MR/SMN/SOC/SIA son los siguientes:

- Se generará al menos un fichero XML diario por cada entidad obligada por la que reporte (estructura y esquemas XSD según especificaciones de ESMA), y se comprimirá siguiendo la convención de nombres de ficheros detallada en el capítulo 4. Se mantiene el mismo nombre que el XML original y su extensión será .ZIP.
- Tras la conexión al servidor FTPS con las credenciales remitidas por la CNMV, el resto de pasos son los mismos que para las Entidades que comunican por sus propios medios.
- Se arbitrarán entre la CNMV y el MR/SMN/SOC/SIA las ventanas horarias más adecuadas para acceder al servidor FTPS y recibir/procesar los ficheros diarios.

# **4 REMISION DE FICHEROS A LA CNMV**

## **4.1 CONVENCION DE NOMBRES**

#### NOMBRES DE FICHEROS REMITIDOS A LA CNMV

El fichero en el que se remiten las operaciones será de tipo XML, validando el esquema XSD correspondiente publicado por ESMA. El fichero deberá seguir la siguiente convención de nombres: SubmEnt ExecEnt FileType Sequence-Version Year.XML, donde:

- SubmEnt (20 caracteres): Es el código LEI válido de la Entidad que envía el fichero, según las Instrucciones técnicas de reporte definidas por ESMA.
- ExecEnt (20 caracteres): Es el código LEI válido de la Entidad que ejecuta las operaciones, según las Instrucciones técnicas de reporte definidas por ESMA.
- $\bullet$  FileType (3 caracteres): Tipo de fichero, los valores posibles serán "TRA" o "REQ".
- Sequence: Es la secuencia numérica de 6 posiciones rellenando con ceros por la izquierda y comenzando por "000001", a nivel de cada fichero remitido por una Entidad que envía (SubmEnt) y fichero procesado en la CNMV.
- Version: Es la secuencia numérica de 2 posiciones rellenando con ceros por la izquierda y comenzando por "00", que se incrementará para un mismo fichero (SubmEnt + Sequence) si el fichero es rechazado por error a nivel de fichero por la CNMV.
- Year: Se corresponde con los 2 últimos dígitos del año en que se remite el fichero.

Una vez generado se comprimirá, el nombre del fichero comprimido será el mismo que el XML pero con la extensión ZIP. Si la entidad está comunicando por sus propios medios, el fichero ZIP deberá ser firmado a través de la Sede Electrónica o por medios propios, pasando a tener el mismo nombre pero con extensión .ZIP.SIGN.

#### CABECERA DEL FICHERO XML

El fichero XML definido por ESMA bajo el estándar ISO 20022 incluye una cabecera BAH (Business Application Header) que informa del contenido del fichero siguiendo las instrucciones de reporte publicadas por ESMA.

Dentro de esta BAH se encuentra el campo "Business Message Identifier", cuyo contenido debe ser rellenado según el criterio de cada autoridad competente. En el caso de la CNMV, el contenido será: "ExecEnt\_FileType\_Sequence-Version" (34 caracteres de longitud), una parte del nombre del fichero que identificará inequívocamente el mensaje contenido en el fichero por quien ha creado el fichero.

## NOMBRES DE FICHEROS ENVIADOS POR LA CNMV

Toda vez que un fichero XML ha sido correctamente recibido en la CNMV (independientemente del canal de recepción), el sistema SCORE/CNMV procede al proceso del mismo que incluye un conjunto de validaciones a nivel del fichero y, en caso de que todas estas se cumplan de forma satisfactoria, otro conjunto de validaciones a nivel del contenido. Terminado este proceso se genera un fichero XML de respuesta o "feedback" que se envía a la Entidad remitente o al MR/SMN/SOC/SIA según el caso, tanto por email como a través del servidor FTPS en la carpeta "\Outbox".

El fichero XML de respuesta de la CNMV deberá tener el mismo nombre que el fichero de origen en todos sus elementos excepto en:

- El elemento "FileType" (Tipo de fichero), los valores posibles serán "FDB" o "FRQ", según el fichero remitido tenga respectivamente los valores "TRA" o "REQ".
- El elemento "Version" dentro del nombre del fichero "feedback" de la CNMV podrá excepcionalmente tener el valor "X1", "X2", … ,"X9". Esta singularidad se producirá cuando SCORE/CNMV deba remitir un fichero de tipo "feedback" a un fichero de operaciones que ya hubiera recibido su fichero "feedback" correspondiente, incluyendo alguna transacción con estado PENDING (instrumento aún no disponible en FIRDS), y la entidad no haya reportado fichero de operaciones alguno cuando se resuelva el estado de la transacción pendiente.

El fichero XML de respuesta de la CNMV será comprimido y enviado con extensión ZIP con el mismo nombre y añadiendo un sufijo de marca de tiempo (TimeStamp). El fichero ZIP de tipo "feedback" seguirá por tanto la convención de nombres:

# SubmEnt ExecEnt FileType Sequence-Version Year YYYYMMDDHHMMSS.ZIP

# CONTENIDO DEL FICHERO XML DE RESPUESTA

El fichero XML de respuesta remitido por la CNMV incluye el elemento opcional "MessageReportIdentifier". Al respecto de este campo, solo aparecerá en la sección <Document> identificando en cada error de contenido el fichero origen en el que venía cada operación, y solamente en los casos en que se referencie más de un fichero origen de operaciones. Las diferentes casuísticas están contempladas dentro de la sección "6.5 Business file header" de las "Technical Reporting Instructions" publicadas por ESMA.

Igualmente en estos ficheros de tipo feedback con errores a nivel de contenido, se encuentra el elemento obligatorio "OriginalRecordIdentification", cuyo contenido será la concatenación de dos elementos: "Executing Entity Code (LEI)" y "Transaction Reference Number" de la operación, de forma que se identifica unívocamente la operación junto con su estado.

# **4.2 NORMAS GENERALES EN EL ENVIO DE FICHEROS**

La remisión de ficheros a la CNMV se regirá por las siguientes normas generales:

 Ficheros Diarios. Una Entidad enviará de forma habitual un fichero en "T+1" a la CNMV, sin perjuicio de que también es posible el envío en T, siempre que en "T" haya realizado operaciones susceptibles de comunicar a la autoridad competente según el artículo 26 de MiFIR. Se podrá remitir más de un fichero diario de operaciones, ya sea

para rectificar operaciones devueltas como erróneas desde la CNMV, o incluir operaciones que no se remitieron en el fichero diario inicial o por cualquier otro motivo.

- Plazo T+1. El plazo que tiene una Entidad para remitir la información de las operaciones realizadas el día "T" es el final del día hábil siguiente "T+1". Son días hábiles todos los días excepto los sábados, los domingos y los festivos nacionales del estado miembro a cuya autoridad se están comunicando las operaciones.
- Operaciones Repetidas. No se podrán remitir de nuevo operaciones válidas previamente enviadas a la CNMV en el mismo fichero o en un fichero anterior, teniendo en cuenta que una operación se identifica unívocamente por los campos [2] Transaction Reference Number y [4] Executing Entity Code (LEI). El sistema SCORE/CNMV entenderá tales operaciones como duplicadas y las devolverá como erróneas. Para sustituir o rectificar una operación (previamente remitida y aceptada) por otra que tenga los mismos campos antes mencionados, debe cancelarse previamente la operación original.
- \* Posibles envíos posteriores. En los ficheros diarios de tipo "TRA" un segundo o posterior envío del fichero con operaciones del día "T" no sustituye al fichero enviado anteriormente, sino que lo complementa. Como ejemplo, si en un fichero de 1.000 operaciones que no tiene error a nivel de fichero y la CNMV devuelve un fichero feedback (FDB) con 3 operaciones con errores, la Entidad que reporta deberá rectificar y enviar un nuevo fichero (y por tanto con distinta "Sequence") en el que se incluirán las 3 operaciones rectificadas; pero si se remiten de nuevo las 997 operaciones ya aceptadas por el sistema, serán procesadas y se devolverá el error de operación duplicada en las mismas. En otro ejemplo, aun cuando las 1.000 operaciones hayan sido aceptadas y el feedback devuelto no incluya ningún error a nivel de contenido en las operaciones, la Entidad podrá reportar otros ficheros con operaciones no remitidas en el original, de forma que pueda completar el reporte de todas las operaciones ejecutadas en "T" y hasta dentro del plazo del final de "T+1".
- Servicios CIFRADOC y FTPS. El servicio CIFRADOC/CNMV así como el servidor FTPS de la CNMV están normalmente operativos 24x7, salvo por cortes programados de mantenimiento. Cualquier entidad podrá remitir las operaciones correspondientes a un viernes también durante el fin de semana y con plazo hasta el final del siguiente día hábil.
- Validar fichero XML. La entidad que reporta deberá siempre validar el fichero XML contra su esquema XSD correspondiente antes de la compresión y envío a la CNMV.
- Acuse de Recibo. El fichero que devuelve el servicio CIFRADOC/CNMV de forma automática por correo electrónico es un simple "acuse de recibo", y significa que se ha recibido en la CNMV y se ha registrado la entrada del fichero firmado electrónicamente. Este "acuse de recibo" no contiene información alguna sobre la validez del contenido del fichero, que será chequeada en un proceso posterior.
- Sede Electrónica. En caso de que tras remitir un fichero la Entidad no reciba el Acuse de Recibo deberá contactar con la CNMV a través del Servicio de Atención al Usuario de la Sede Electrónica (Telf.: 902 180 772 - Correo electrónico: [sedecnmv@cnmv.es\)](mailto:sedecnmv@cnmv.es) para informar de tal circunstancia.
- Fichero recibido y procesado en la CNMV. Una entidad no debe de dar por procesado el envío de un fichero a la CNMV si no ha recibido tanto el acuse de recibo como el correo electrónico o fichero en el FTPS con la información del resultado del proceso. Si no recibe estos mensajes en un plazo de tiempo razonable, deberá contactar con la Sede Electrónica.
- Ficheros de tipo "Feedback" remitidos por la CNMV. El sistema SCORE/CNMV generará un fichero de tipo feedback por cada fichero de operaciones recibido, con el resultado del proceso de incorporación, y lo remitirá a la Entidad que reporta para su información a la mayor brevedad posible. Se recuerda que según las "Technical Reporting Instructions" publicadas por ESMA la falta de recepción del fichero feedback por parte de la entidad que reporta, no es motivo para interrumpir la obligación de reporte.
- Límite máximo de operaciones por fichero. Para garantizar las mejores condiciones del sistema y el óptimo proceso de los ficheros recibidos, se establece un límite máximo de 500.000 operaciones (en total, sumando nuevas y cancelaciones) por fichero. Si una Entidad debiera reportar un número mayor podrá hacerlo dividiendo el reporte en dos o más ficheros que llevarán secuencias diferentes en su nombre (Sequence). El reporte que venga dividido en dos o más ficheros será procesado por el orden de secuencia (Sequence) de los mismos.
- Ficheros remitidos a la CNMV. Las entidades están obligadas a mantener una copia de los ficheros XML, independientemente del canal/medio utilizado para su comunicación. El almacenamiento de esta información es exigible desde 3 de enero de 2018, y en todo caso, durante al menos un plazo de 5 años desde la fecha de reporte. Esto será de gran utilidad en el caso de que la CNMV, debido a la detección de errores u omisiones en la comunicación, requiera a la entidad para que subsane, complete o anule alguna operación.

# **4.3 FICHEROS ESPECIALES DE TIPO "REQ"**

La CNMV contempla la posibilidad de recibir operaciones de forma excepcional, siempre bajo requerimiento expreso de la CNMV a la Entidad obligada. Para ello se ha implementado un procedimiento para remitir a la CNMV ficheros especiales de comunicación de operaciones, bien por parte de los MR/SMN/SOC/SIA como por las entidades que comunican por sus propios medios.

Se entiende por ficheros especiales de tipo "REQ" (Request) aquellos cuyo contenido sean operaciones atrasadas y no remitidas en su momento a la CNMV, o rectificadas tras haber detectado la CNMV algún error en la calidad de la información. En cualquier caso la remisión de información a través de este tipo de ficheros se realizará bajo demanda de la CNMV a la entidad obligada correspondiente y nunca a iniciativa de la Entidad que reporta. Cuando la detección de operaciones no enviadas o enviadas erróneas sea originada en la entidad obligada o en la entidad que envía, pondrá los hechos en conocimiento de la CNMV para que ésta le autorice el envío de un fichero de tipo "REQ".

El procedimiento se denomina "Remisión Complementaria" y su principal objetivo es permitir a las entidades ponerse al día en la comunicación de operaciones de un modo ágil sin entorpecer la cadencia diaria de remisión de ficheros de operaciones.

#### REQUISITOS PREVIOS A LA REMISION DE FICHEROS REQ

1. La CNMV, tras identificar errores, fallos de calidad u omisiones de operaciones en los ficheros remitidos por una entidad, contacta con los responsables de la misma poniéndole en su conocimiento las incidencias detectadas. Si la identificación ha tenido lugar en la propia entidad o en la entidad que remite los ficheros, serán estas la que contacten con la CNMV.

- 2. La entidad obligada tomará las acciones oportunas encaminadas a corregir las incidencias detectadas. Cuando en sus ficheros de reporte diarios (tipo "TRA") estos errores estén subsanados, se pondrá en conocimiento de la CNMV para su revisión.
- 3. Tras la verificación por parte de la CNMV de que la información diaria está depurada respecto a las incidencias detectadas, se requerirá a la entidad que subsane los datos históricos afectados con el mayor detalle posible.
- 4. La entidad obligada deberá recopilar la información necesaria tanto para rectificar las operaciones afectadas como para identificar las nuevas operaciones a remitir (en caso de haberse producido omisiones) y -en su caso- proporcionará esta información a la entidad que reporta sus operaciones.

#### GENERACION Y ENVIO DE FICHEROS REQ A LA CNMV

El procedimiento de "Remisión Complementaria" de ficheros de comunicación de operaciones a la CNMV será exclusivamente para incluir o rectificar un volumen -en ocasiones considerable- de operaciones de fechas atrasadas a solicitud del Departamento de Mercados Secundarios de la CNMV. Para comunicar ficheros de tipo "REQ" por parte de una entidad bien por sus propios medios o bien a través de la entidad que reporta deben cumplirse los requisitos previos del punto anterior, para proceder con las siguientes pautas:

- Generar un fichero XML de igual estructura que los ficheros diarios, incluyendo en el elemento FileType el valor "REQ". Generar un fichero comprimido ZIP de igual nombre que el fichero XML.
- Las entidades que comunican por sus propios medios deberán firmar el fichero (utilizando @firma o firmando con sus propios medios si utilizan el canal FTPS), y enviarlo a la CNMV.
- El día en que se remite a la CNMV un fichero de tipo "REQ" se puede enviar el fichero de tipo "TRA" diario de la misma entidad, de modo que la generación y envío de un fichero "REQ" no penalice la remisión de los ficheros "TRA" diarios.
- \* Los ficheros de tipo "REQ" tendrán el mismo tratamiento que los ficheros de tipo "TRA" en cuanto a recepción, acuse de recibo, verificación de secuencias, validación de esquemas, controles aplicados, respuesta a través de ficheros XML, etc.
- Respecto al contenido del fichero, es necesario recordar que se deben cancelar previamente las operaciones antes de proceder a su rectificación en los ficheros "REQ" (al igual que en los ficheros diarios "TRA").
- En caso de remisión de grandes volúmenes se recuerda tener en cuenta la norma general sobre el límite máximo de operaciones dentro de un mismo fichero.
- $\clubsuit$  En caso de recibir respuesta con errores en la remisión de un fichero "REQ", se deberá actuar de un modo similar a los ficheros "TRA": a la mayor brevedad posible la entidad que reporta deberá corregir los errores y enviar un nuevo fichero de tipo "REQ" con su convención de nombres correspondiente.
- Los ficheros de tipo "REQ" remitidos a la CNMV podrán ser procesados en ventanas horarias especiales según su volumen, naturaleza u otras características, y tras pasar un chequeo sobre su contenido por parte de la CNMV.

 Los ficheros de respuesta o "feedback" que SCORE/CNMV devuelve como resultado del proceso de un fichero de tipo "REQ" tendrán como sufijo "FRQ" en lugar de "FDB".

#### **4.4 FLUJO DE INTERCAMBIO DE FICHEROS**

El intercambio de ficheros entre la Entidad que reporta y la CNMV se describe como un sencillo flujo de ficheros de operaciones con los consiguientes ficheros de respuesta de la CNMV. Está diseñado para facilitar de forma intuitiva la comunicación con la CNMV y proporcionar la información necesaria para reaccionar ante cualquier incidencia.

Los principios básicos de este intercambio de ficheros son los siguientes:

- Acuse de Recibo de la CNMV. Cualquier fichero remitido por una entidad por sus propios medios recibirá de forma casi inmediata un email con el acuse de recibo del fichero .ZIP.SIGN. Los ficheros remitidos a través del canal FTPS recibirán el acuse de recibo en el propio servidor en su carpeta "\Outbox", por cada uno de los ficheros XML procesados en la CNMV.
- Fichero XML de respuesta. Toda vez remitido un fichero y siempre que la entidad que reporta haya recibido el acuse de recibo, el sistema SCORE/CNMV procesará el fichero y remitirá su fichero de respuesta o feedback a la entidad a través del correo electrónico indicado para tal fin por la entidad y/o el servidor FTPS. Este fichero de respuesta es muy explícito en su contenido ya que al margen de informar que el contenido del fichero se ha incorporado completamente y correctamente, ofrece en el caso contrario una información muy valiosa sobre la fase de verificación del contenido (validación o incorporación), los registros de operaciones erróneas –si los hay- así como el detalle de errores encontrados en cada operación. Se recuerda que la CNMV no incorporará a su sistema ninguna operación o cancelación que haya dado error en el proceso de validación de contenidos.
- Convención de nombres de ficheros. Las entidades que reportan deberán llevar un control de ficheros remitidos para manejar el elemento "Sequence" correctamente, de modo que se incremente cada vez que un fichero se procesa de forma completa, independientemente del resultado del mismo. Si en el proceso de validación se encuentra un error a nivel de fichero, el fichero completo no será procesado y por lo tanto en el siguiente envío la entidad que reporta deberá enviar un nuevo fichero manteniendo la misma "Sequence" e incrementando la "Versión" (01, 02, etc.).
- Ficheros con operaciones fuera de plazo. En principio en un mismo fichero se podrán incluir operaciones de varios días diferentes, aunque no debe ser lo habitual. Aunque el sistema lo permita para redundar en la flexibilidad y operativa diaria, la CNMV llevará un control detallado de las operaciones recibidas con retraso respecto al plazo definido en la MiFIR.
- Operativa en casos excepcionales. En el caso de que una Entidad no pueda remitir su información de operaciones a la CNMV durante varios días (bien porque no pueda incorporar correcta y completamente los ficheros o porque incorpore ficheros correctamente pero cuyo contenido esté incompleto faltando algún tipo de operaciones), deberá ponerlo en conocimiento a la CNMV a través de la Sede Electrónica o a través del buzón de correo [ComunicacionOperaciones@cnmv.es.](mailto:ComunicacionOperaciones@cnmv.esU) Cuando llegue el momento y puedan remitir la información, deberá hacerse en ficheros de tipo "TRA" o remitir un fichero "REQ" con toda la información pendiente si así se le requiere, y siempre guardando el orden cronológico de las operaciones y cancelaciones.

# **5 VERIFICACION DE FICHEROS**

#### **5.1 CONTROLES A NIVEL DE ENTIDAD Y FICHERO**

Los ficheros recibidos a través del sistema SCORE/CNMV, independientemente del canal por el que se hayan remitido, pasan por una serie de verificaciones previas a la incorporación de su contenido en los sistemas de información de la CNMV. La primera fase de estas verificaciones se produce en la recepción del fichero y está enfocada fundamentalmente en chequear el tipo, formato, estructura y extensión del fichero, la convención de nombres, la identificación de la Entidad a través del código LEI y el control de ficheros recibidos.

Los controles que se llevan a cabo en esta primera fase son incompatibles con el proceso del contenido del fichero, de modo que si alguno de estos controles da como resultado error, éste será reportado a la Entidad a través de un fichero XML de tipo "feedback" según el formato diseñado y publicado por ESMA y el fichero será descartado para su proceso, quedando pendiente por parte de la Entidad remitir un nuevo fichero con el elemento "Version" siguiente y la misma "Sequence" que el original.

#### VALIDACIONES A NIVEL DEL FICHERO REMITIDO A LA CNMV

A continuación se enumeran tanto las validaciones que se llevarán a cabo en esta primera fase como los códigos de error generados en la verificación del fichero remitido a la CNMV:

Errores relativos al nombre del fichero:

- ESX-109: El fichero no sigue la convención de nombres CNMV.
- ESX-110: El código de la Entidad que reporta no es válido, o no está registrado en SCORE.
- ESX-111: El código de la Entidad que ejecuta no es válido, o no está registrado en SCORE.
- ESX-112: El código de tipo de fichero FileType no es válido.
- ESX-113: El código de secuencia Sequence no es válido.
- ESX-114: El código de año Year no es válido.
- ESX-115: El código de Versión no es válido.

Errores relativos al fichero reportado:

- ESX-107: Fichero con SubmEnt y Sequence ya recibido en la CNMV.
- ESX-108: Fichero con Versión rectificada ya recibido en la CNMV.

Errores a nivel del formato y estructura del fichero:

- ESX-101: La firma del fichero no es válida.
- ESX-102: El fichero ZIP no se puede descomprimir.
- ESX-103: El fichero ZIP contiene más de un fichero o el fichero no es XML.
- FIL-104: The ISO 20022 Message Identifier in the BAH is not valid.
- FIL-105: The file structure does not validate the XML schema.
- ESX-106: El nombre del fichero ZIP no coincide con el del fichero XML (excluido el sufijo de marca de tiempo).
- ESX-116: El número de operaciones es superior al permitido.
- ESX-117: Código de secuencia no esperado. Envíe un nuevo fichero con la secuencia pendiente y una versión mayor.
- ESX-118: El campo "Business Message Identifier" de la BAH no es válido.

Esta lista no es exhaustiva y por tanto es susceptible de ser completada en el futuro con otros códigos de error, en cuyo caso se darán a conocer con antelación.

El código de error ESX-101 solo podrá ocurrir en ficheros que vengan firmados (.ZIP.SIGN). Los códigos de error FIL-104 y FIL-105 provienen de las instrucciones de reporte de ESMA y se derivan de validaciones a nivel de fichero obligatorias en lo referente a los esquemas utilizados tanto en la cabecera del fichero como en el cuerpo o contenido del mismo. Es obligatorio validar el fichero XML contra el esquema correspondiente publicado por ESMA antes de enviarlo a la autoridad competente.

Estos errores se remitirán a la entidad que reporta en un fichero XML de tipo "feedback" a través del correo electrónico facilitado a la CNMV, o a través del servidor FTPS, detallando el código y mensaje de error, así como toda la información de detalle necesaria.

# **5.2 VALIDACIONES DE CONTENIDO**

En la segunda fase de verificación, y siempre que se haya superado con éxito la primera fase, se procederá a realizar una serie de controles relativos al contenido del fichero XML en lo que respecta a todas las operaciones y cancelaciones incluidas en el mismo, y sus diferentes campos o elementos.

Los controles que se llevan a cabo en esta fase se encuentran detallados en los archivos adjuntos a esta Guía como "ESMA Validation rules", con toda la información detallada por cada una de las reglas.

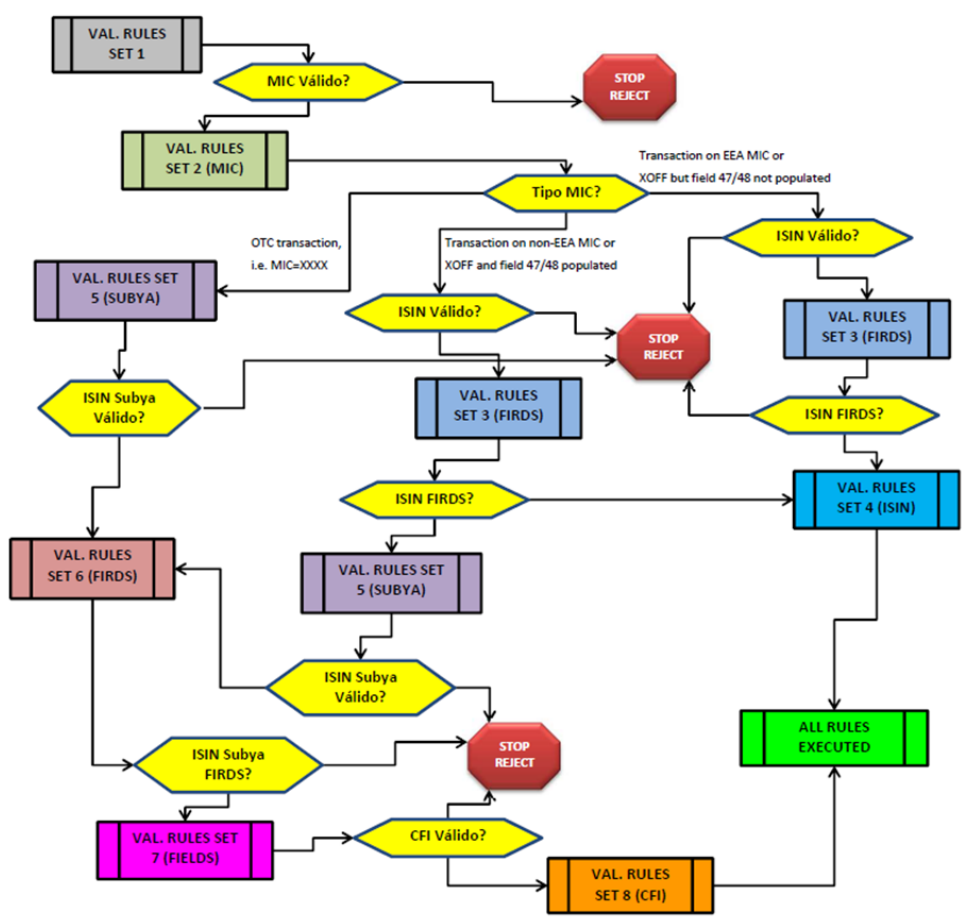

Gráfico 1. Orden de ejecución de los conjuntos de reglas de validación.

Los procesos de validación de contenidos implementados en SCORE/CNMV replicarán para cada operación todas estas reglas, por lo cual éstas deben ser igualmente implementadas en los procesos de generación de ficheros de las entidades que reportan a la CNMV. Estas reglas se deben ejecutar en un orden preciso, en función del ISIN, MIC, e ISIN del subyacente de cada operación, y están divididas en 8 subconjuntos.

El resultado del proceso de validación de contenidos sobre una operación puede ser satisfactorio (pasan todas las validaciones de contenido que se han ejecutado para esa operación) o puede provocar uno o más errores. Los errores de todas las operaciones incluidas en un fichero remitido a la CNMV vendrán detallados en el fichero de tipo "feedback" de respuesta a la Entidad que reporta, teniendo en cuenta que por cada operación podrán venir detallados uno o más errores. Estos errores tendrán un código que seguirá el formato CON-NNN donde NNN será un número que identificará en sus primeros dos dígitos el número del campo que está validando la regla (01..65) y el tercer dígito será el número secuencial de la regla que se está ejecutando para ese campo.

El contenido del fichero feedback es muy completo, y entre otros datos lleva un elemento que informa del estado del fichero tras la validación, es el elemento "File Status" que podrá tener los siguientes valores:

- ACPT Accepted, cuando todas las operaciones del fichero han sido aceptadas como válidas.
- PART Partially Accepted, cuando en el fichero se han detectado operaciones no válidas (y por tanto rechazadas) o pendientes de validación por no estar el instrumento en el FIRDS.
- RJCT Rejected, cuando el fichero no ha pasado alguna validación a nivel de fichero, o las ha pasado pero todas operaciones han sido rechazadas a nivel de contenido.

De igual modo, el fichero feedback incluye un elemento "Transaction Status" para informar del estado de validación de cada operación, que podrá tener los siguientes valores:

- ACPT Accepted, cuando la operación ha pasado todas las reglas de validación definidas por ESMA según su ISIN y MIC. Las operaciones que aparezcan en el fichero feedback con este estado vendrán necesariamente de un estado anterior Pending (PDNG).
- $\bullet$  PDNG Pending, cuando la operación ha pasado todas las reglas de validación excepto la regla de que el Instrumento o Subyacente estén en el FIRDS.
- $\triangle$  RJCT Rejected, cuando la operación no ha pasado una o varias reglas de validación según su ISIN y MIC.
- RCVD Received, cuando para una operación reportada con fecha de ejecución "T" (Trade Date) el instrumento de tal operación no está disponible la base de datos FIRDS de ESMA, que se publica de forma habitual en "T+1", a primera hora de la mañana, sobre los instrumentos informados en "T". Esto ocurrirá para todas las operaciones reportadas el mismo día de su ejecución.

La particularidad de la regla de validación del instrumento o del subyacente (en el caso de operaciones OTC o ejecutadas en plataformas fuera del EEE) consiste en comprobar si están en el sistema FIRDS -actualizado diariamente desde los MR/SMN/SOC/IS de todas las autoridades competentes- en la fecha de la ejecución de esa operación.

En el siguiente dibujo se describe gráficamente el ciclo de vida de una operación desde que se comienza su proceso individual (recibida dentro de un fichero sin errores a nivel de fichero) y cuáles son sus posibles estados en función de las reglas de validación que se cumplan.

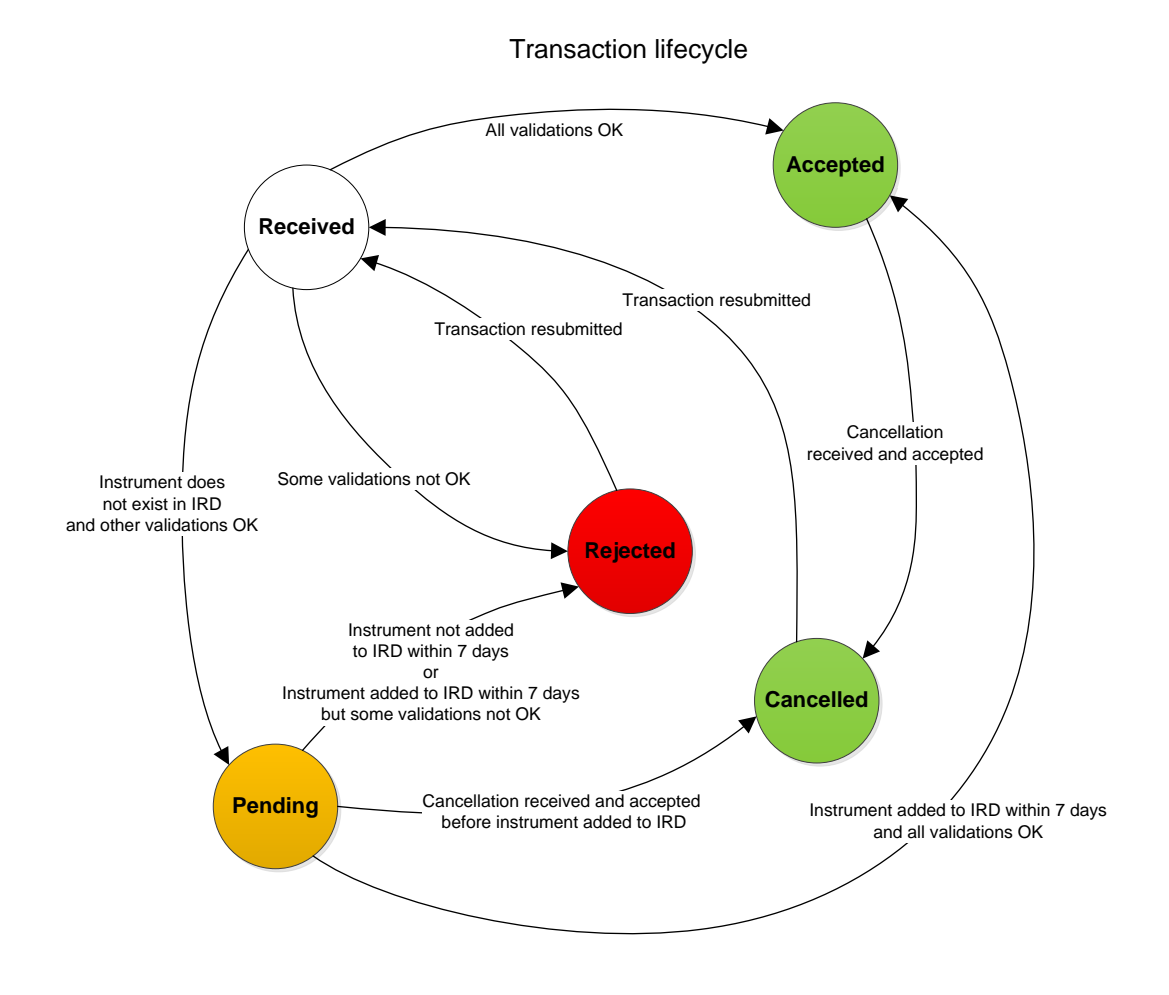

Gráfico 2. Ciclo de vida de una operación en función de las reglas de validación.

# **6 ANEXOS**

## **6.1 DOCUMENTACION ESMA / CNMV**

En el enlace [https://www.esma.europa.eu/policy-rules/mifid-ii-and-mifir/mifir-reporting](https://www.esma.europa.eu/policy-rules/mifid-ii-and-mifir/mifir-reporting-instructions)[instructions](https://www.esma.europa.eu/policy-rules/mifid-ii-and-mifir/mifir-reporting-instructions) se puede acceder a las Instrucciones técnicas de reporte, a los esquemas XML así como al Anexo en formato Excel de las reglas de validación definidos por ESMA, publicados en su web y actualizados.

Junto a esta Guía Operativa encontrará los ficheros necesarios con la documentación bajo el ámbito de la CNMV.

#### **6.2 SECUENCIA Y VERSIÓN EN FICHEROS SCORE**

En Diciembre de 2017 el Sistema SCORE ha sido actualizado en lo referente al campo "Sequence" en el sentido de que la Secuencia se tendrá en cuenta a nivel tanto de Submitting Entity como de Executing Entity. Esta actualización está vigente desde la entrada en vigor de MiFID II / MiFIR.

Este anexo explica el funcionamiento de la Secuencia-Version, responde a las cuestiones planteadas durante el Plan de Pruebas y es de aplicación tanto para Entidades Obligadas que reportan por sus medios como para los Mercados, o SIAs que reportan en nombre de diferentes Entidades "clientes"; en este último caso la validación de los ficheros de cada cliente no tendrá impacto alguno (ni en tiempo ni en planificación) en el proceso diario de los ficheros del resto de clientes de los Mercados o SIAs. La convención de nombres de SCORE/CNMV se describe en la Guía Operativa de la CNMV como: SubmEnt ExecEnt FileType Sequence-Version Year.XML.

#### CONSIDERACIONES PRELIMINARES

SCORE considera tres conceptos principales en el fichero XML:

- Un fichero XML recibido por una Entidad, Mercado, SIA queda unívocamente identificado por su "SubmEnt", "ExecEnt" y el resto del nombre del fichero.
- Dentro del nombre, la Sequence es un número secuencial de 6 dígitos comenzando por "000001" y rellenando con ceros por la izquierda.
- La Version de una "Sequence" es un número de dos dígitos siempre empezando por "00" y rellenando con ceros por la izquierda. Es la versión de un fichero para una "Sequence" dada.

SCORE considera dos dependencias principales entre estos tres conceptos:

- El número de "Sequence" siempre dependerá del nombre completo del fichero XML, del par único "SubmEnt" y "ExecEnt" así como del resultado de los controles a nivel de Entidad y fichero (descritos en el Capítulo 5.1 de la Guía Operativa de la CNMV) para el último fichero XML de secuencia y versión correctas para esta Entidad Obligada o cliente de MR o SIA (el mismo par "SubmEnt" y "ExecEnt").
- \* El número de Version siempre dependerá de la *última "Sequence" y "Version"* válidas utilizadas (y consecuentemente del nombre del fichero XML).

Finalmente SCORE considera dos niveles de validación, descritos en el Capítulo 5 VERIFICACION DE FICHEROS, y existe una dependencia entre el primero y el segundo:

- 1. Validaciones a nivel de Entidad y Fichero: Se comprueban errores en el nombre, respecto a ficheros ya reportados, de formato y de estructura. Si se produce algún error, la validación del fichero se parará, el contenido del mismo no será procesado y SCORE devolverá un fichero FDB con errores del tipo ESX/FIL. Ya que no es posible validar el fichero ni procesar su contenido, el fichero se considera como "no procesado" por SCORE.
	- o Si el fichero pasa todas las validaciones de este nivel, el proceso de validación continúa y el fichero será procesado por SCORE.
- 2. Validaciones de contenido: Se procesan las Operaciones y Cancelaciones incluidas en el fichero, y SCORE devuelve un fichero FDB con los errores de tipo CON según el caso. Independientemente del número de Operaciones rechazadas o aceptadas, el fichero se considera como "procesado" por SCORE.

## COMO TRATA SCORE LOS FICHEROS, SUS SECUENCIAS Y VERSIONES?

Si un fichero no pasa las validaciones del 1er nivel, es rechazado por SCORE (errores FIL/ESX), y el siguiente fichero debe usar la misma Sequence y el siguiente número de Version.

Si un fichero es "procesado" con éxito, el FDB generado por SCORE podrá contener errores de tipo CON, las operaciones se habrán cargado en la base de datos SCORE y el siguiente fichero deberá usar la siguiente Sequence y el número de Version inicial 'oo'. Para asegurar que los ficheros se procesan en el orden correcto, SCORE lleva a cabo una serie de validaciones sobre los ficheros recibidos respecto a su nombre de fichero. A continuación se describen algunos de los escenarios más comunes así como las validaciones realizadas, que pueden ser de utilidad para comprender en conjunto el funcionamiento de la Convención de nombres del sistema SCORE.

# VALIDACION – ESCENARIO [A]

- El número de secuencia "Sequence" debe ser mayor que cualquier otra secuencia previamente recibida para el par "SubmEnt" y "ExecEnt" . La única excepción a esta regla es enviar un fichero con secuencia igual a la última enviada, pero con una Versión superior, para corregir errores de validación a nivel de Entidad y fichero.
- $\triangleright$  La entidad que reporta (SUBM\*LEI23) envía en el orden mostrado los siguientes ficheros en nombre de varias Entidades Obligadas (EXEC\*LEI01-02-03-04):

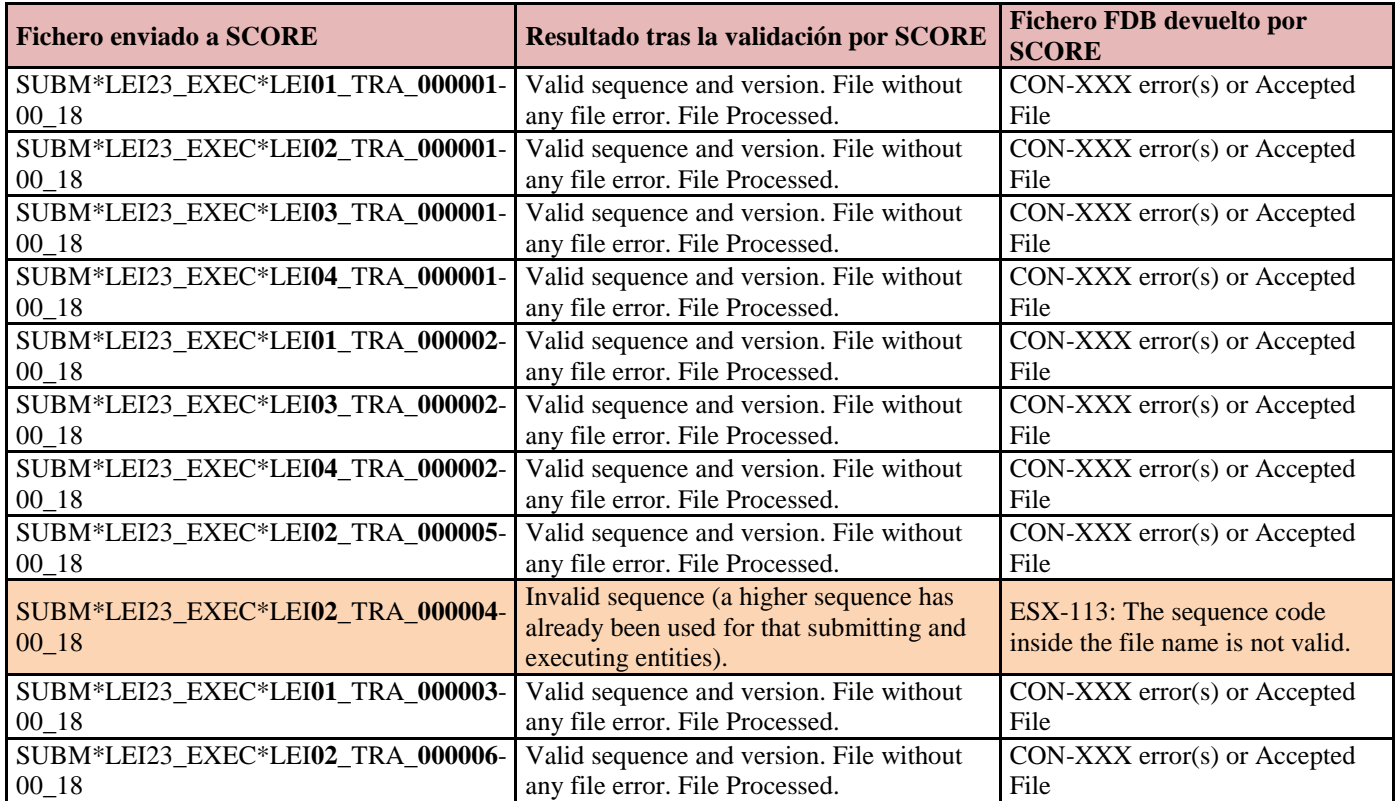

# VALIDACION – ESCENARIO [B]

- $\checkmark$  Para un fichero XML creado con una nueva secuencia "Sequence" para el par "SubmEnt" y "ExecEnt" , su Versión inicial debe ser '00'. En caso de empezar con otro número, esto provocará error de Version y el siguiente fichero debe utilizar la Versión inicial '00'.
- La entidad que reporta (SUBM\*LEI23) envía en el orden mostrado los siguientes ficheros en nombre de su Entidad Obligada (EXEC\*LEI01):

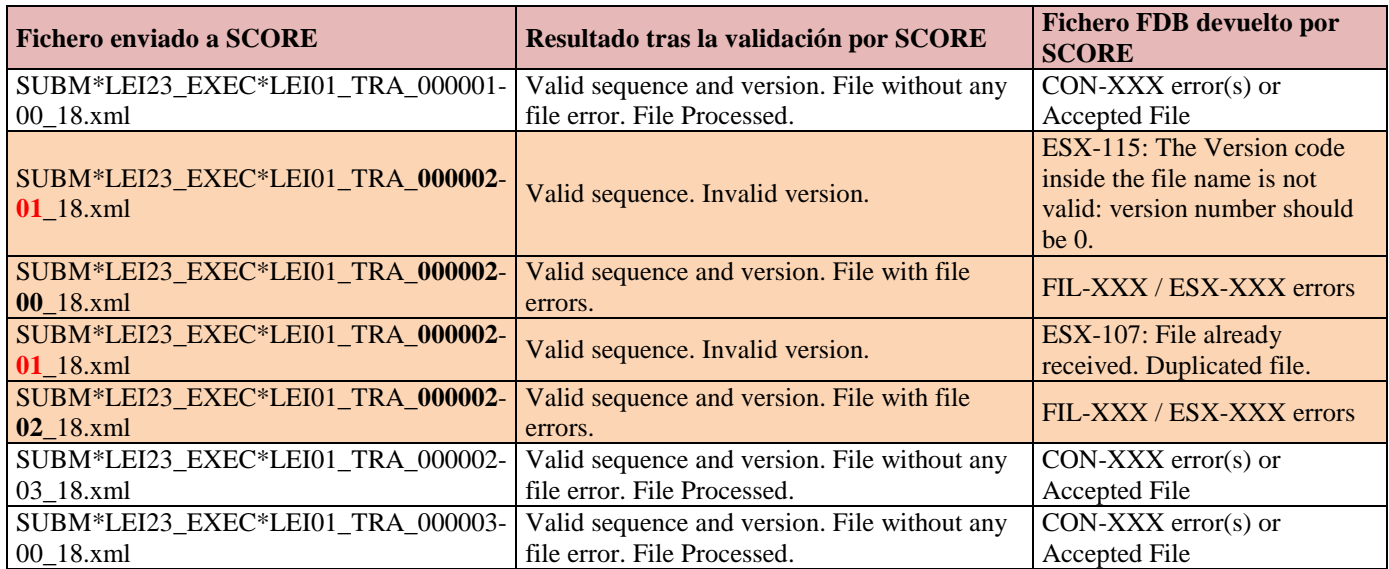

# VALIDACION – ESCENARIO [C]

- $\checkmark$  Cada fichero XML rechazado por SCORE con errores a nivel de Entidad y fichero (FIL/ESX-XXX) para cualquier par "SubmEnt" y "ExecEnt" debe ser corregido antes de remitir otro fichero con una nueva secuencia "Sequence" para el mismo par "SubmEnt" y "ExecEnt".
- La entidad que reporta (SUBM\*LEI23) envía en el orden mostrado los siguientes ficheros en nombre de sus 3 Entidades Obligadas (EXEC\*LEI01-02-03):

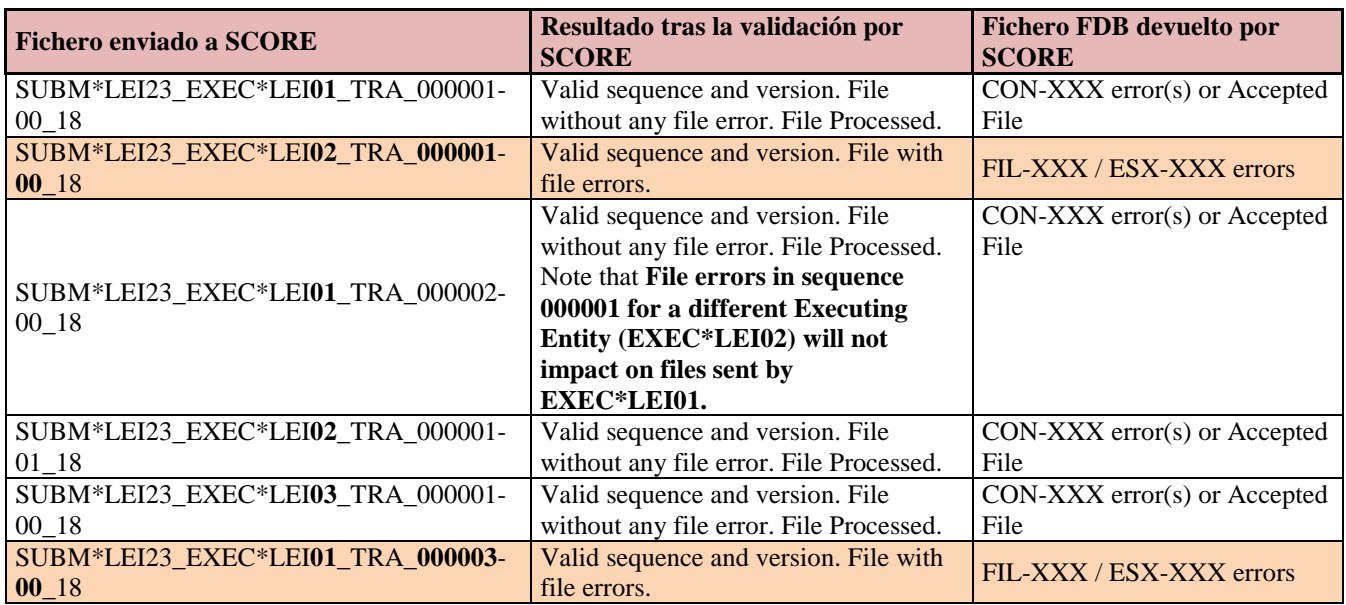

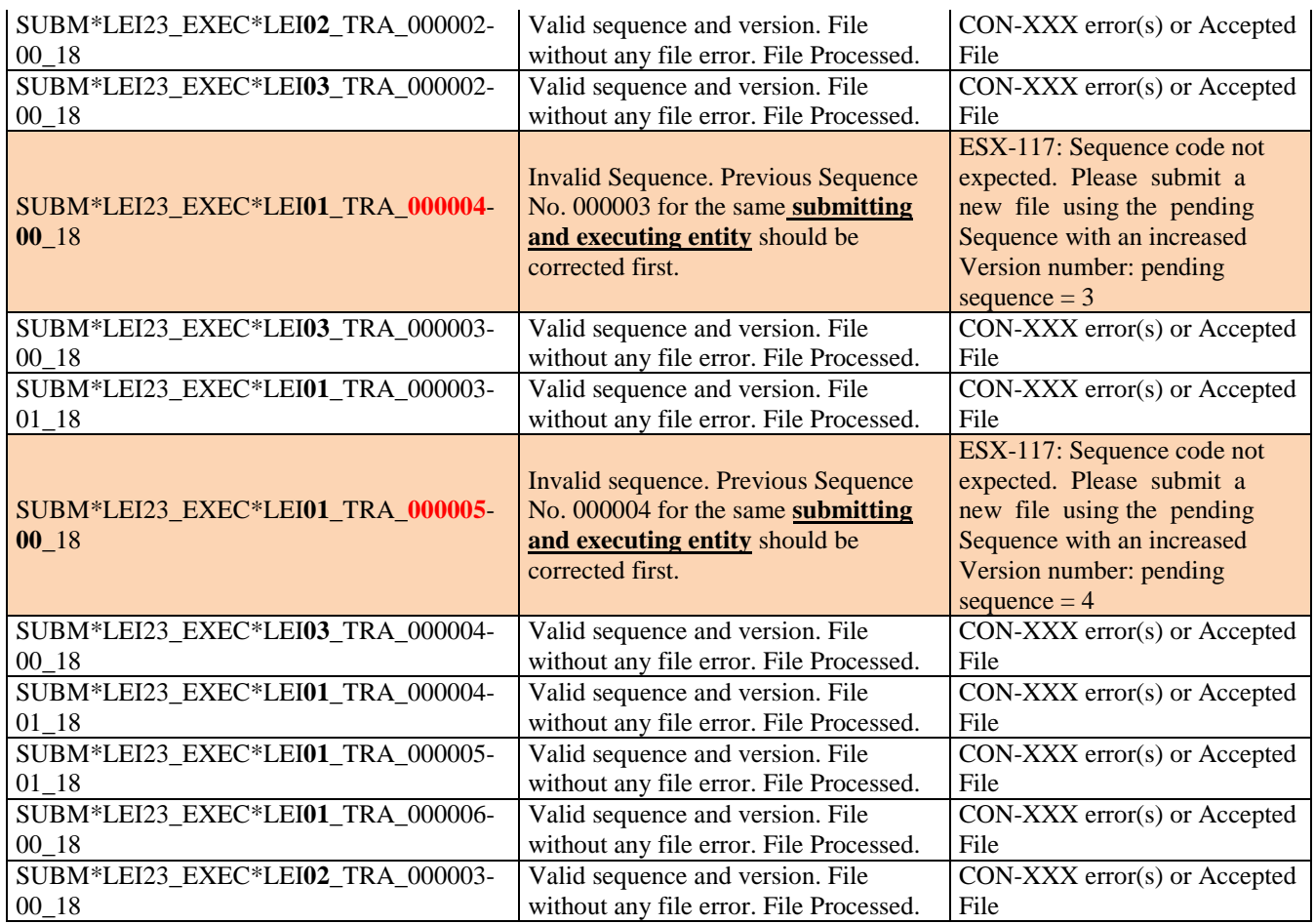

# VALIDACION – ESCENARIO [D]

- Para cualquier fichero XML enviado para el par "SubmEnt" y "ExecEnt" , su número de Versión debe ser superior a cualquier otra Versión previamente enviada para el mismo par "SubmEnt" y "ExecEnt" y número de secuencia "Sequence", hasta que se procese satisfactoriamente esa "Sequence".
- La entidad que reporta (SUBM\*LEI23) envía en el orden mostrado los siguientes ficheros en nombre su Entidad Obligada (EXEC\*LEI01):

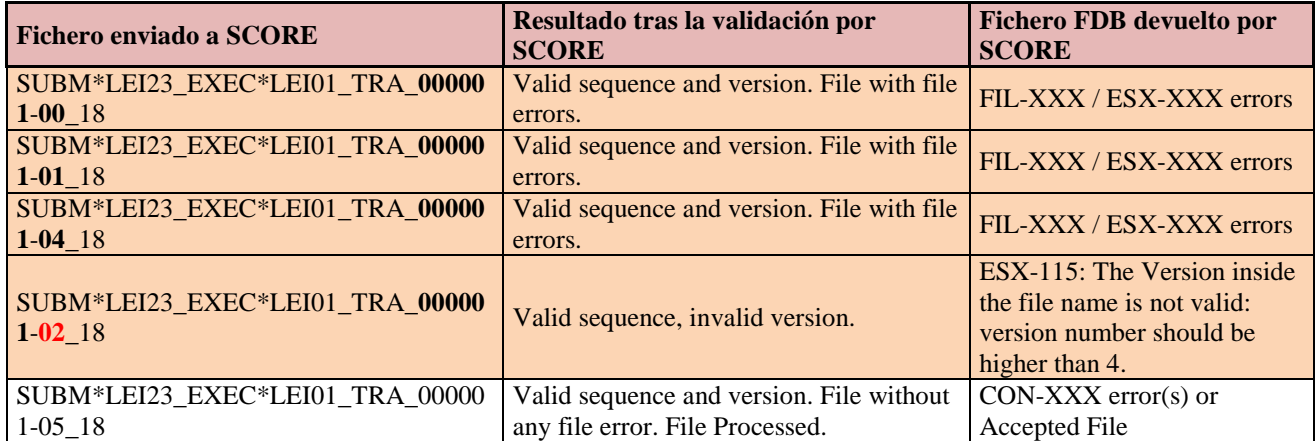

#### **6.3 DESCRIPCION DEL CAMPO "TRANSACTION STATUS"**

Este anexo explica los diferentes " Transaction Status" así como las modificaciones incluidas en el contenido de los ficheros "FDB" feedback para aclarar el estado de cada operación. Tras el proceso de validación, cada operación quedará asignada a uno de estos cuatro diferentes estados:

- ACPT Aceptada, la operación ha pasado con éxito todas las reglas de validación establecidas por ESMA.
- $\bullet$  RJCT Rechazada, la operación no ha pasado una o más reglas de validación, es incorrecta y por lo tanto no será incorporada al sistema.
- **PDNG Pendiente**, la operación ha pasado todas las reglas de validación excepto la del instrumento en FIRDS. Estará pendiente como mucho siete días.
- RCVD Recibida, la operación ha sido recibida, pero no puede ser validada al no estar disponible la base de datos FIRDS para su fecha de negociación. Esto ocurrirá habitualmente con las Operaciones remitidas el mismo día de su ejecución, y no podrán ser validadas por el sistema hasta el día siguiente.

Las Operaciones con estado ACPT, PDNG o RCVD se pueden cancelar. Toda operación debe llegar a un estado final, que será o ACPT o RJCT.

Este dibujo muestra la parte del esquema XML que incluye la información del estado de una operación:

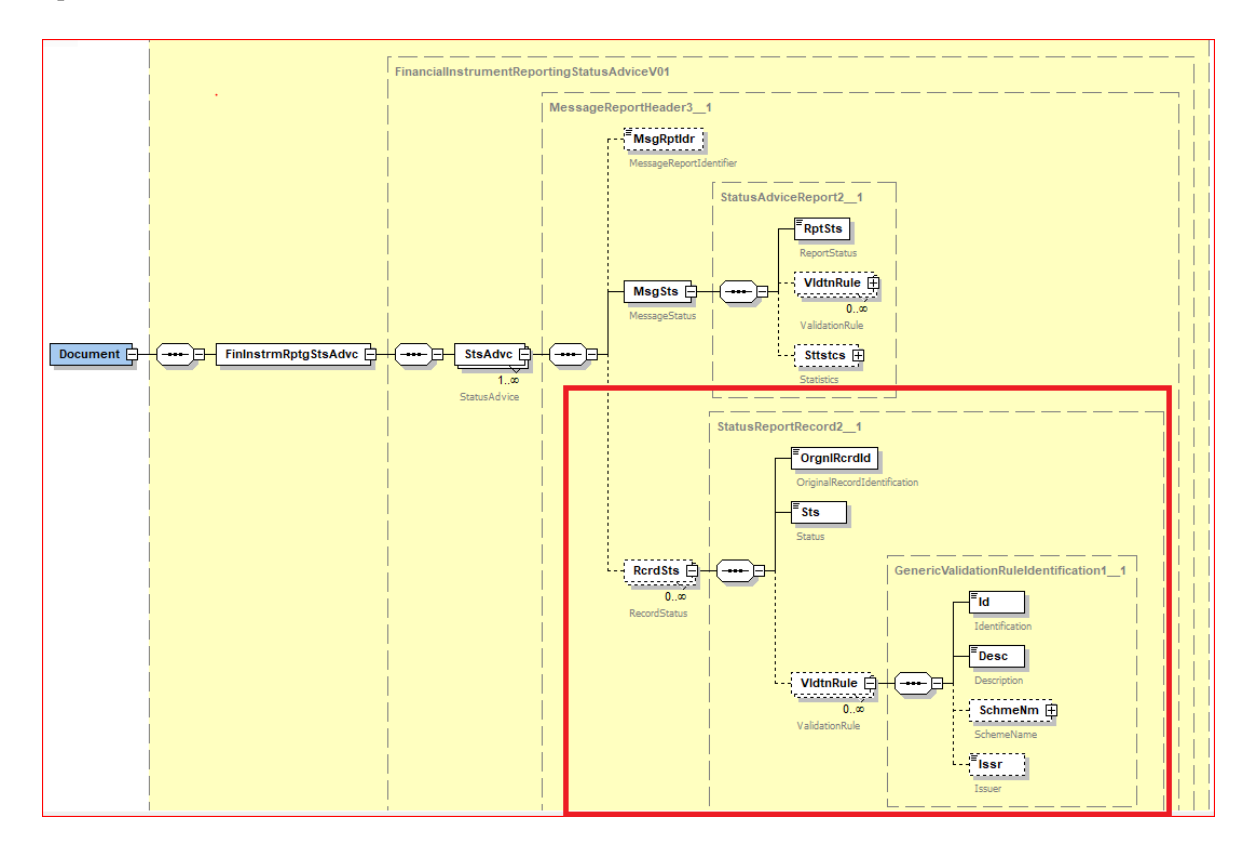

Para aclarar el proceso y distinguir más fácilmente las operaciones incluidas en el FDB desde el punto de vista de la Entidad que reporta, el sistema SCORE ha sido actualizado e incluirá información de detalle en función de los distintos "Transaction Status" dentro de cada fichero "FDB" diario.

Cualquier fichero "FDB", en su elemento XML StsAdvc/RcrdSts XML incluirá detalle de la operación y errores producidos no solo en las operaciones Rechazadas o Pendientes, sino también en las Recibidas, de forma que la entidad que reporta pueda fácilmente distinguir e identificar las operaciones aceptadas y las recibidas. Tengan en cuenta que las operaciones aceptadas no vienen detalladas.

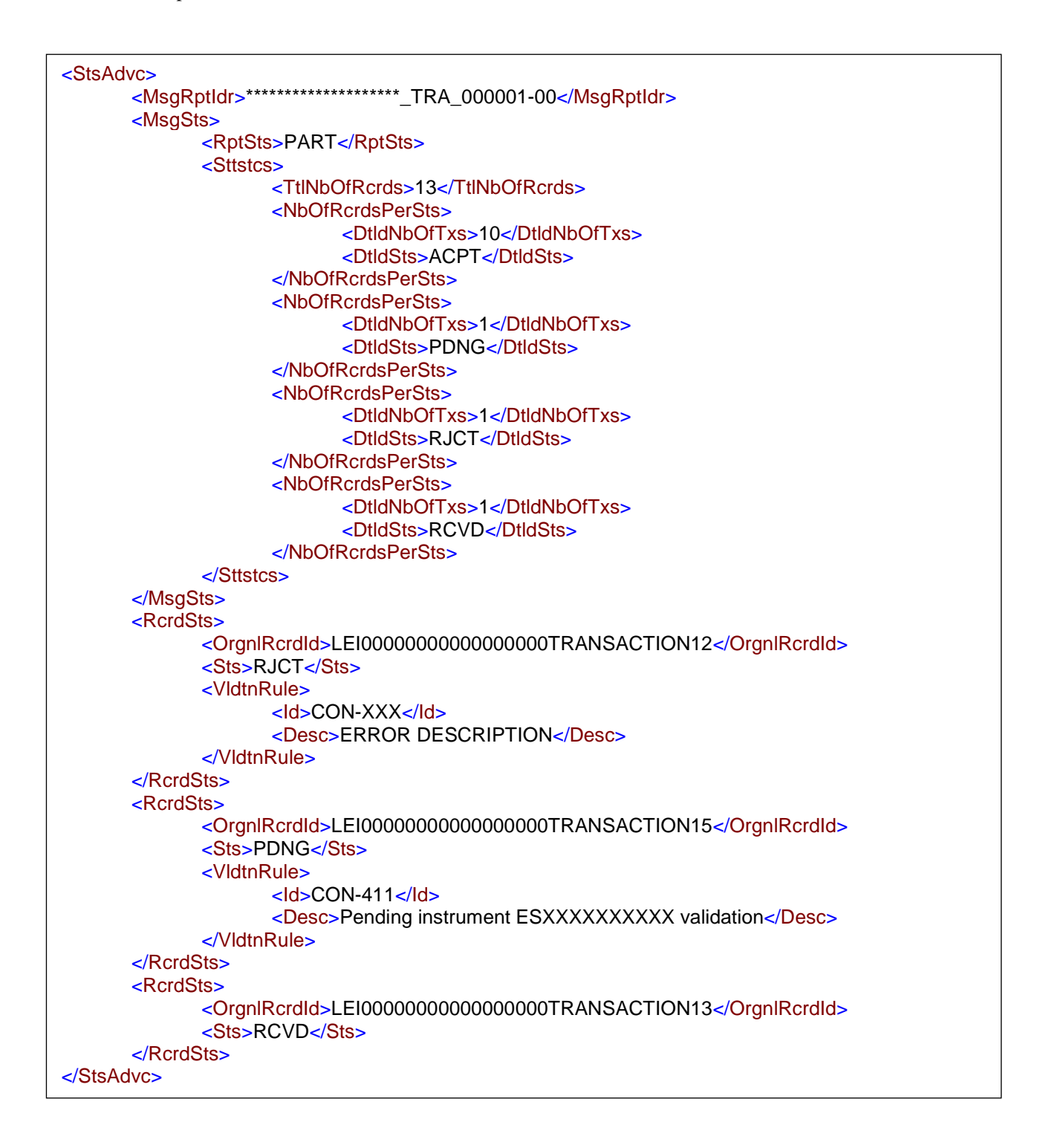